## **CS11001 Programming and Data Structures, Autumn 2010**

**Class Test 2**

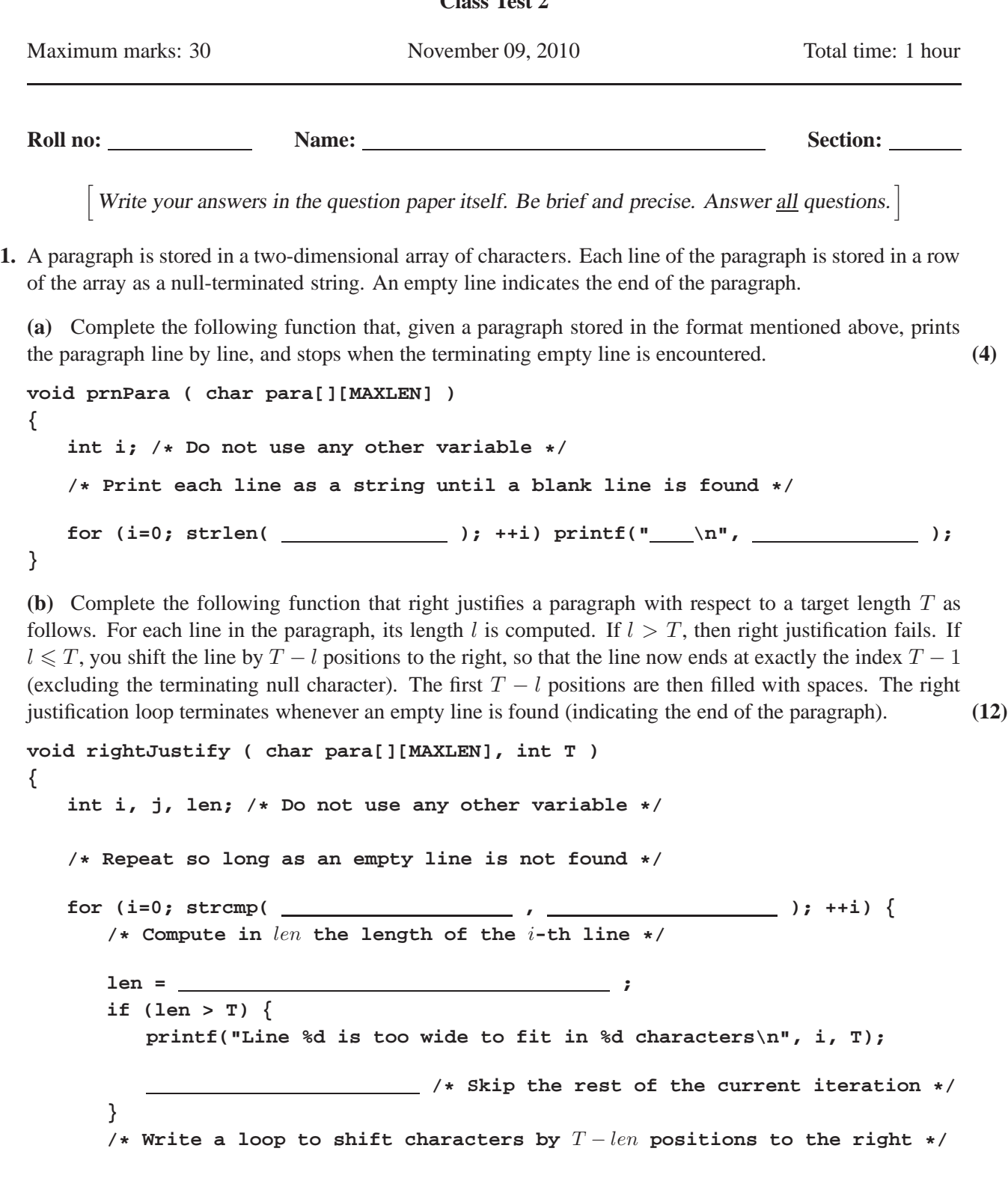

**/\* Write a loop to fill the first** T − len **characters by spaces \*/**

**/\* Terminate the** i**-th line by the NULL character \*/**

**para[i][ ] = ;**

**}**

**}**

**2.** Assume that you are given a linked list with an even number of nodes (excluding the dummy node at the beginning). Your task is to write a function in order to locate the middle of the list, and to subsequently insert two new elements in that middle position. For the sake of ease of programming, you may assume that a dummy node is maintained at the beginning of a linked list. Here is an example of a linked list with six elements 43, 71, 82, 9, 37, 64. After inserting two new elements 91 and 5 at the middle, the list changes to 43, 71, 82, 91, 5, 9, 37, 64.

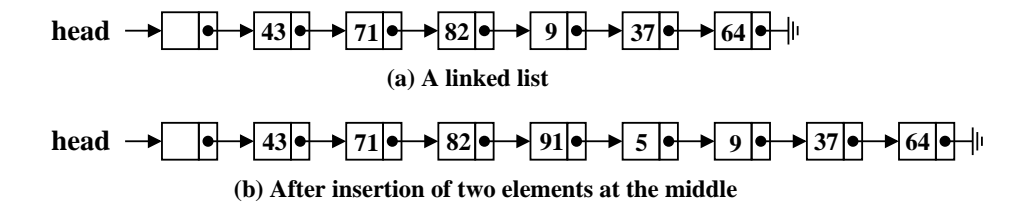

In order to locate the middle of the list, we use two pointers  $p$  and  $q$ . They are initialized to point to the first node of the list (the dummy node). Subsequently, in a loop,  $p$  advances down the list by two cells, whereas  $q$  advances down the list by one cell. When  $p$  reaches the end of the list, the pointer  $q$  is ready for insertion at the middle. Do not allocate two cells together in a single memory allocation call, since if you do so, you cannot free a cell individually. **(14)**

```
typedef struct _node {
   int data;
```
**} node;**

**}**

```
void insertMid (node *head, int n1, int n2 )
{
  node *p, *q; /* Do not use any other variable */
  p = q = head;
  /* While the middle of the linked list is not located */
  while ( != NULL ) {
    p = ; /* p advances by two cells */
    q = ; /* q advances by one cell */
  }
  /* Here, q points to the node after which insertion will be made */
  /* Allocate memory to the first new node */
  p = ;
  /* Allocate memory to the second new node */
  /* Set the data fields */
  p -> data = ; = n2;
  /* Establish link from the second node created */
  /* Establish link from the list to include the new nodes */
```